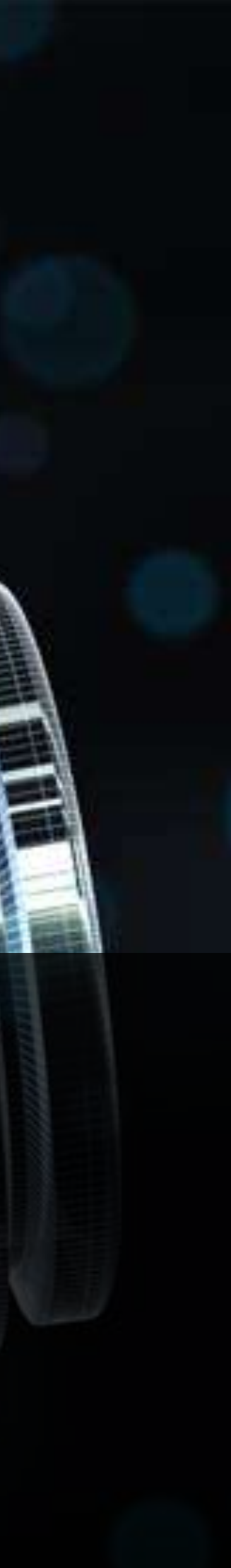

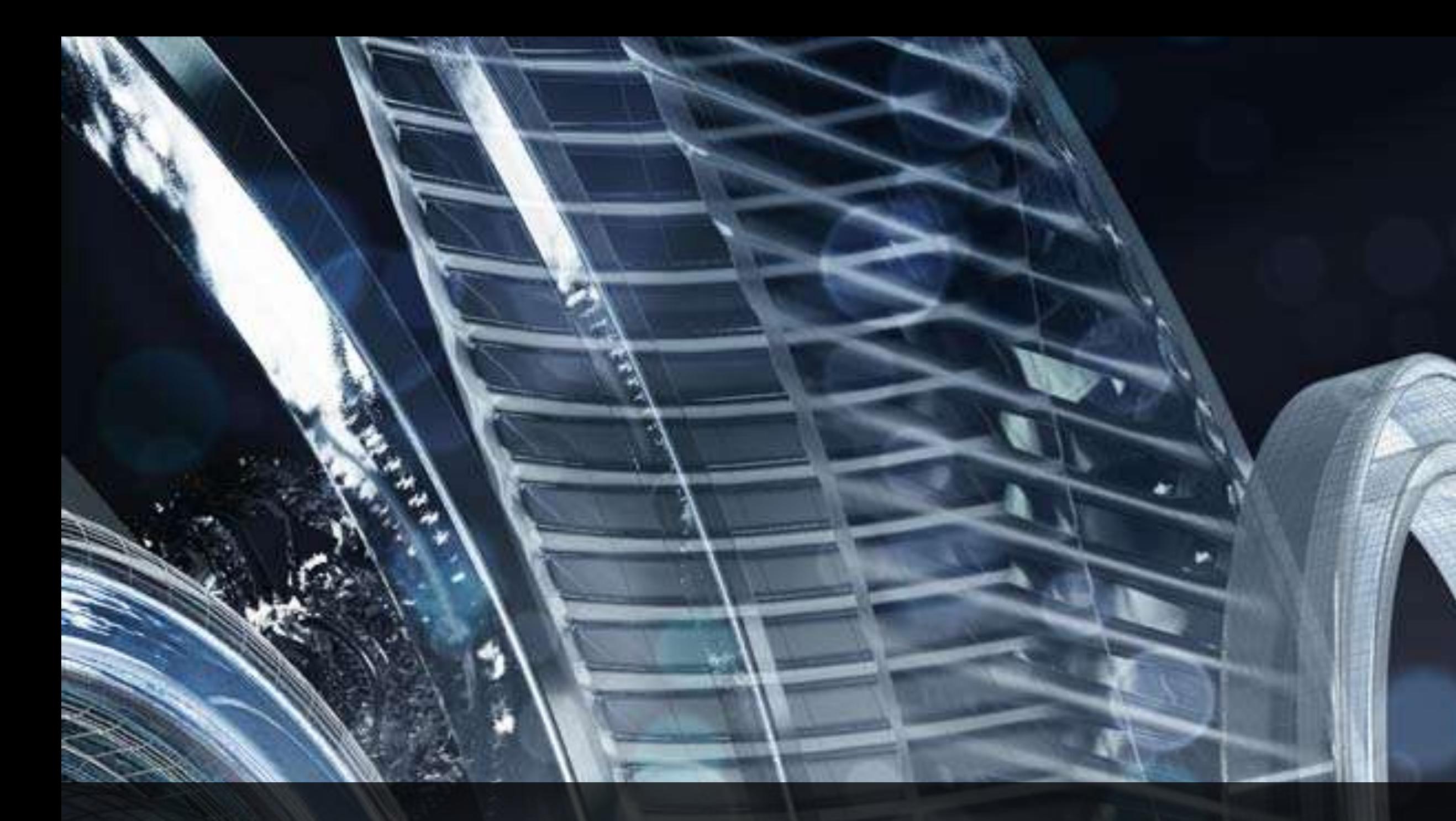

# **Core Autodesk Revit API Explained**

#### Arnošt Löbel Sr. Principal Engineer

**AU** Autodesk University

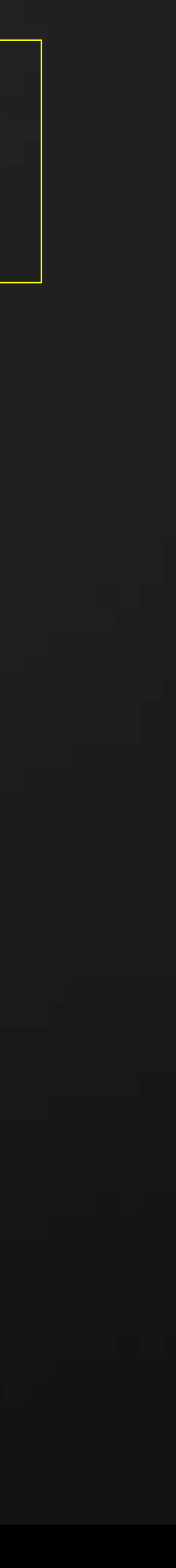

# **Revit API Foundation Blocks**

There are many common rules a good application should follow no matter how it interacts with Revit. In this class we will cover the most important rules of the very common Revit API frameworks.

Though we will not go into depths of each of the framework we mention, but we'll try to point out things that are likely to be misunderstood or not so commonly known.

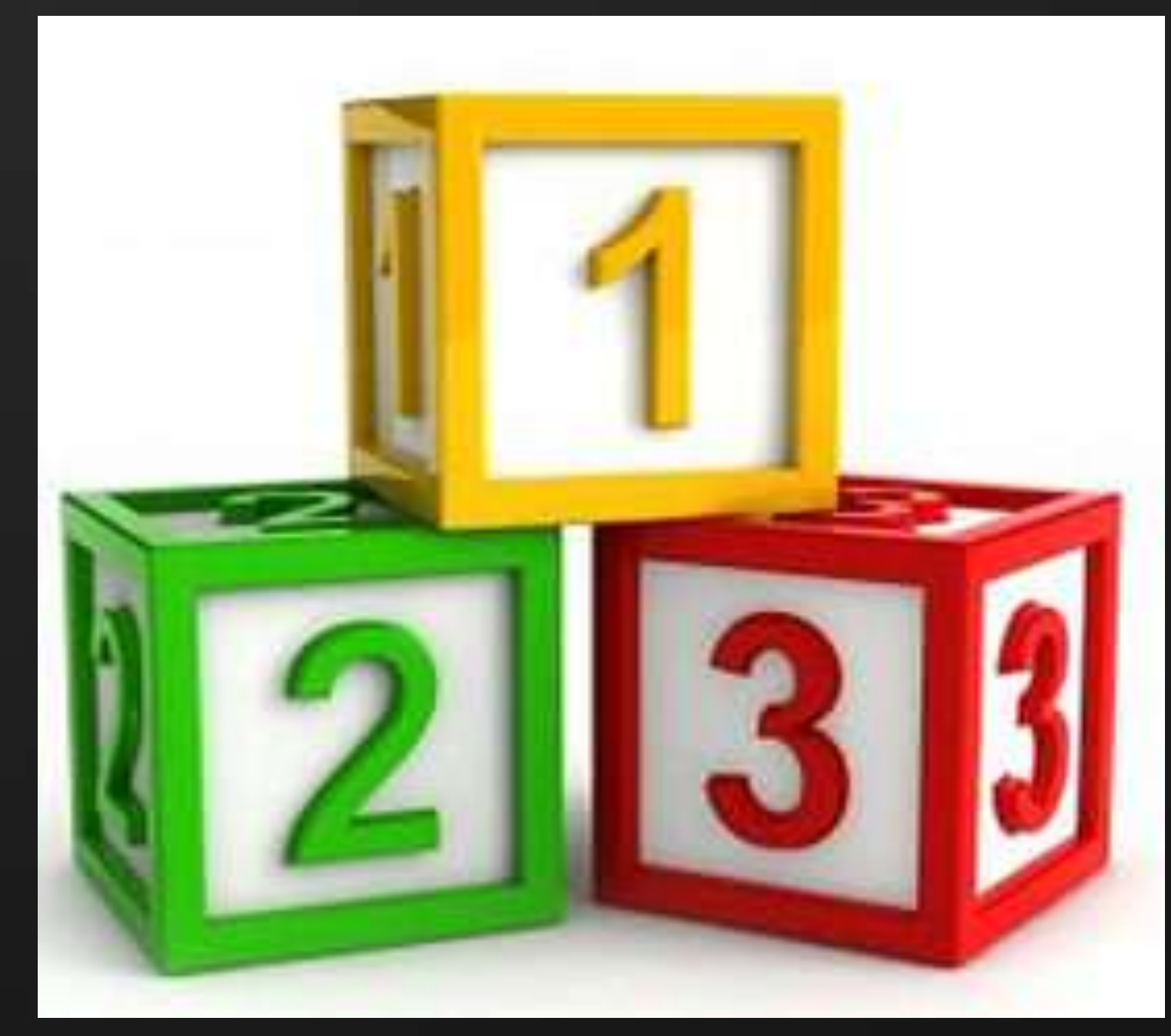

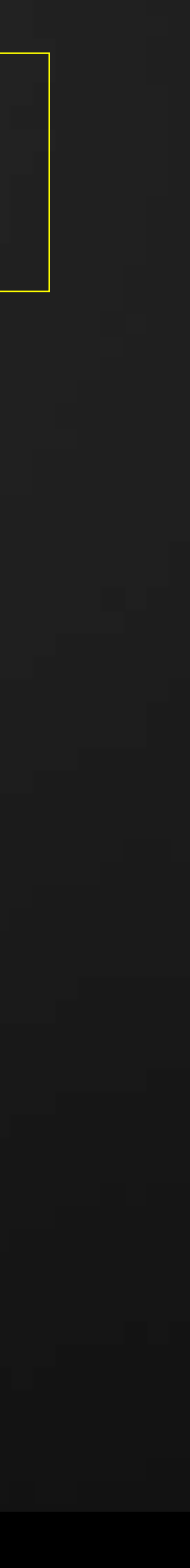

# **Learning Objectives**

- Regeneration
- **Transaction Modes**
- **Transaction Phases**
- Document modifiability
- **Element validity**
- Object lifespan
- External commands
- API Events, Callbacks, Updaters
- API Scope and Firewall

### At the end of this class, you will understand and know how to utilize:

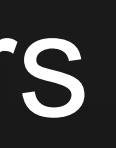

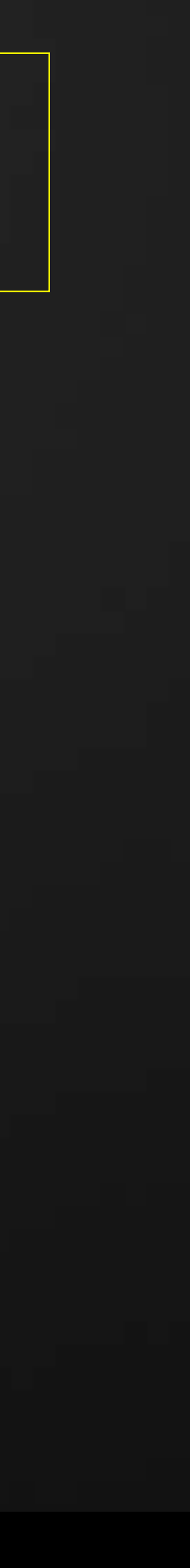

## **Regeneration**

## There are no regeneration modes anymore

- Programmers can use regeneration as they need it
- A changed model should be regenerated before it is read from
- **Regeneration is smart**
- **Regeneration alone is not always enough** 
	- **Sometimes transaction needs to be committed in order for all changes to propagate**
- Committed transaction always regenerates the model
	- **But sometimes, very, very, very rarely, an extra regeneration is required**

- Automatic mode is obsolete; cannot be declared
- Manual mode does nothing

## Things to keep in mind

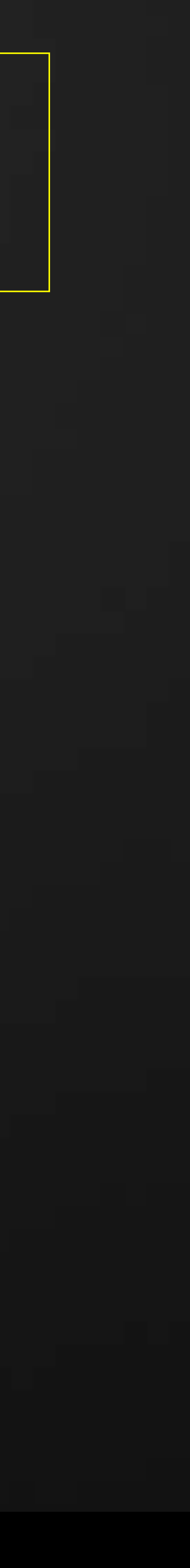

## **Transaction modes**

- Not recommended; maintained for compatibility only
- **Besides being convenient (kind of), it practically has disadvantages only**

## Transaction mode controls how transaction are done in an external command Automatic

- Recommended mode
- A client is completely in control of transactions and transaction groups
- More then one transaction can be committed from the command
- **Transactions can have custom names**

#### Manual

### Read-only

Effectively prevents the active document from being modified (by anyone!)

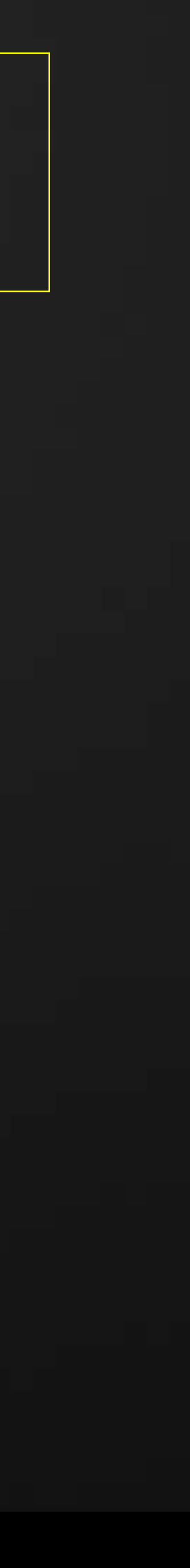

## **External Commands**

## A command can be invoked only when:

- No other command is being executed; no edit mode or editor is in effect
- No transaction or groups are open in the active document

## Revit does not guarantee lifetime of a command

**Something to think about when using global variables** 

## Calls into the API must be made only during the command

(and only from the same – main – thread!)

## Changes made by "failed" commands are discarded

- There is an API Firewall around every call out
	- A command that breaks the rules of the firewall will be discarded

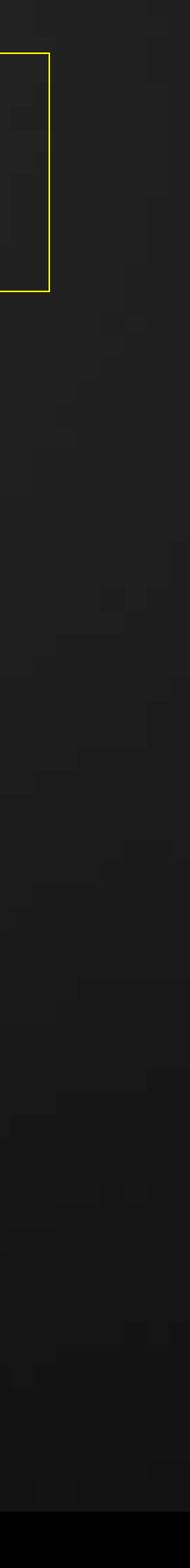

## **Scoped objects**

#### Objects that have an explicit duration of their lifespan Usually have begin/end or start/finish and methods alike Examples – all transaction phases, stair edit mode

- **Revit checks this upon any return from API calls**
- Destructors close implicitly, but they must be invoked
- 
- 
- More similar objects in the future

### All scoped objects must be properly "closed"

#### The best way making sure scoped object are closed: "scope them"

- Stack variables in C++/CLI
- The **using** block in C#
- or **Using** & **End Using** in VB

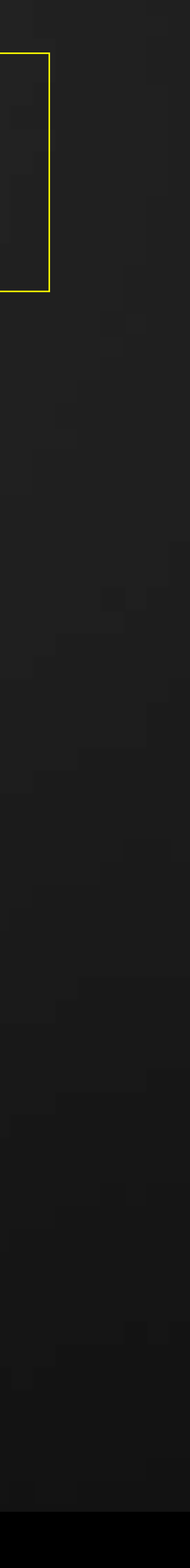

## **An example of scoped transaction**

**using**(Transaction trans = new Transaction(doc,"task")) {

 trans.Start(); methodModifyingDocument(doc); trans.Commit();

- Rollback could still be called if necessary
- Using blocks may be nested as needed
- Exceptions can still be handled if desired

}

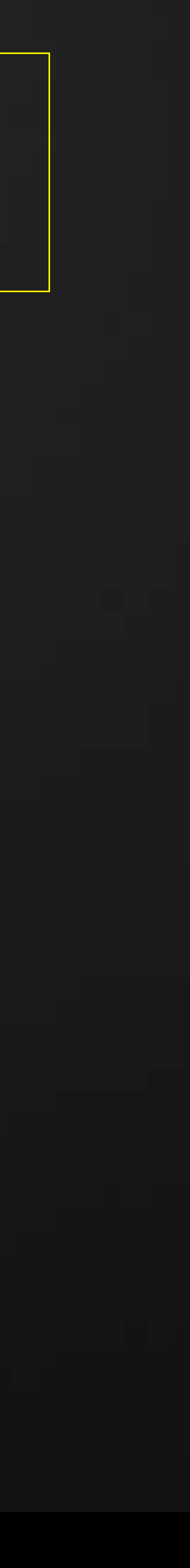

# **The API Firewall**

- **It encloses API invocations** 
	- **Particularly those allowed to have their own transactions**
- **It guards tasks to be finished properly** - Including (but not limited to) all scoped objects to be closed
- . Nothing is allowed to be left open in the active document **If that happens, the procedure is rendered a failure**
- 
- If the active document is allowed to change:
	- The formerly active document must be free of transactions
	- This is currently allowed during commands only (not events)

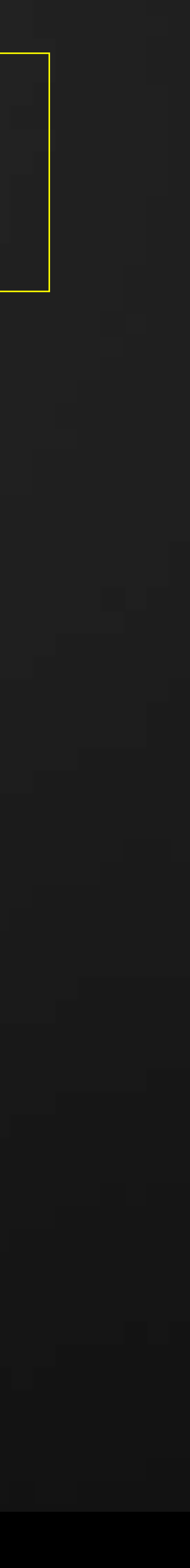

## **API Context**

- − Revit may invoke a command…
	- − triggering an event to be handled…
		- − triggering another event to be handled… − causing a dynamic updater to be executed
- The invoked methods may be from different applications
- **Revit keeps a FILO stack of the executing application**
- **Revit knows the topmost running application** 
	- And uses it sometimes to grant or refuse certain operations (e.g. removing updaters)
- **The first-level executing application is blamed for any mistakes**

## API Invocations may be nested, for example:

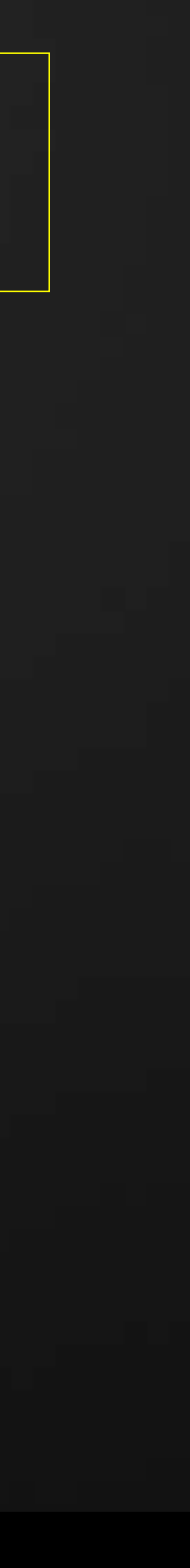

## These are "transaction phases" available in the API: **Transaction**

# **Transaction API**

- Necessary to modify a document
- Only one active transaction per document is allowed

#### **TransactionGroup**

- Can group a set of transactions into a block (and "un-do" them if needed)
- Can only be started outside of a transaction.

### **SubTransaction**

- Can mark a set of changes within a transaction (and "un-do" them if needed)
- Can only be started inside an active transaction.

## All transaction phases must be completed!

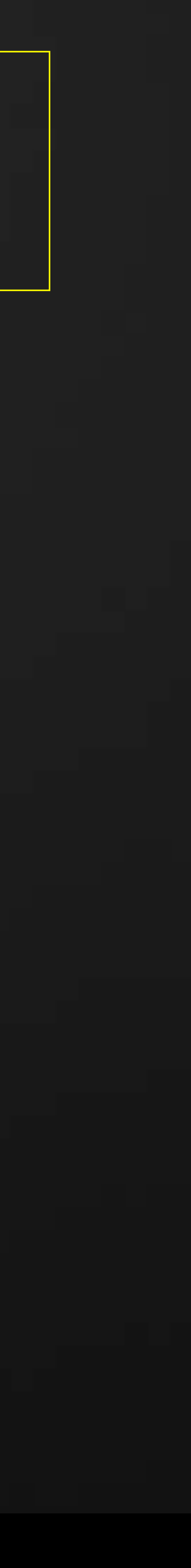

## **Notable differences**

### **Transaction**

- $\sqrt{s}$  Stay in the document after commit. They can be later undone and redone.
- $\checkmark$  The end-user can see them in the Undo/Redo menu.
- $\checkmark$  May not be nested. Only one active transaction is allowed at any given time.

#### **Groups and Sub-Transactions**

- Vanish after they are committed (not the content!) There is no trace of them and no way of getting them back.
- $\checkmark$  The end-user never gets to see them.
- $\checkmark$  Can be nested, but properly (i.e. one entirely inside another)

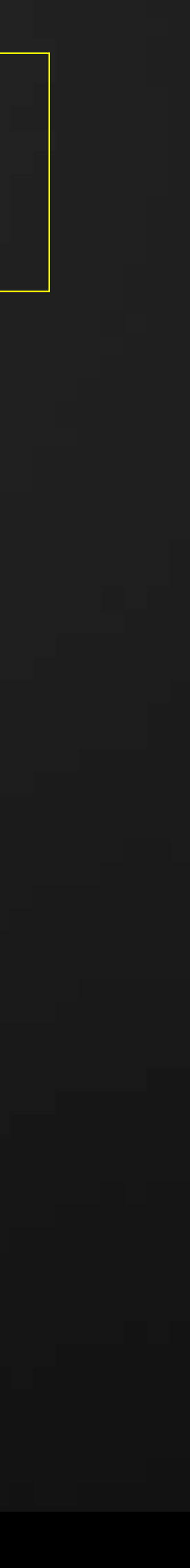

## **Transaction status**

- Unitialized after an object is constructed
- Started after a phase started
- Committed after successful commitment
- RolledBack after roll-back or unsuccessful commitment
- Pending during commitment process with a modeless failure handling

#### The TransactionStatus property specifies a stage in which a phase currently is. Beside being it a property, most methods returns it too.

- 
- 
- 
- 
- 

#### Special note #1: RolledBack can be returned from Commit

 $\Rightarrow$  It depends on various error-handling decisions (user's input, API callbacks, etc.)

#### Special note #2: Pending can be returned from all methods

 $\Rightarrow$  It means that error handling has not been resolved yet  $\Rightarrow$  It can only be returned if error handling is set to be modeless (false by default)

 $\Rightarrow$  The caller cannot make changes, cannot start other transactions, cannot end a transaction group

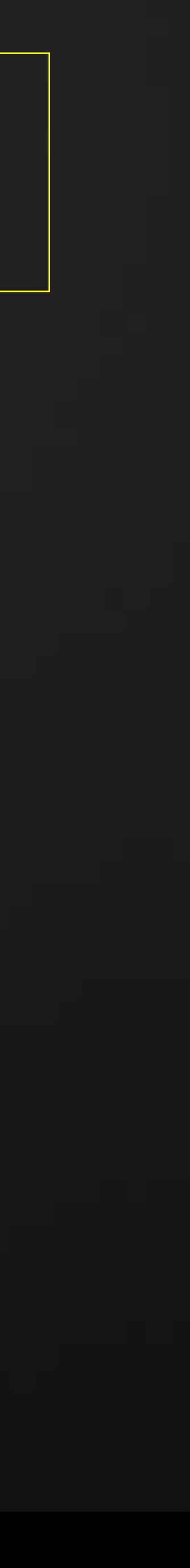

## **Transaction – the most common "phase"**

- Transactions represent atomic changes to the model
- They are reversible (can be undone and redone)
- They mark stages when the model is stable and well defined, both geometrically and logically (as far as Revit is concerned) a) Entire geometry is regenerated and without errors (as far as Revit is concerned) b) The UI reflects the latest state of the model (with some exceptions)
- There can only be one transaction active at a time The original API (< 2010) did not work this way – it had "fake" transactions
- All transaction phases must be completed!!!!
	- This is an inherited behavior of all scoped objects

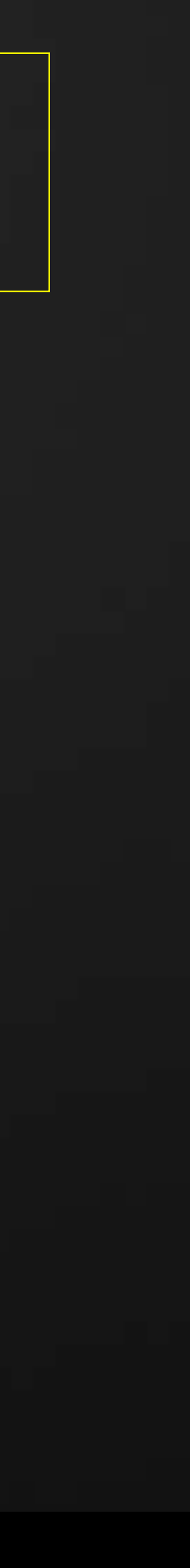

# **3 kinds of API methods**

## 1.Methods that **do not need** a transaction

- Typically, methods reading data from the model
- They can also run within a transaction, but regeneration may be needed to obtain correct data

### 2.Methods that **need** an active transaction

• Some of them are not obvious – they do not look like methods that modify the model, and often they make only temporary changes (exports, typically) - such cases are explained in the documentation

- Basically all methods that modify the model
	-

## 3.Methods that **must not** be called inside a transaction

- Example: Save, SaveAs, Close, etc.
- **Users must finish their transaction prior calling these methods** 
	- Automatic Transaction mode handles this situation automatically

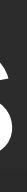

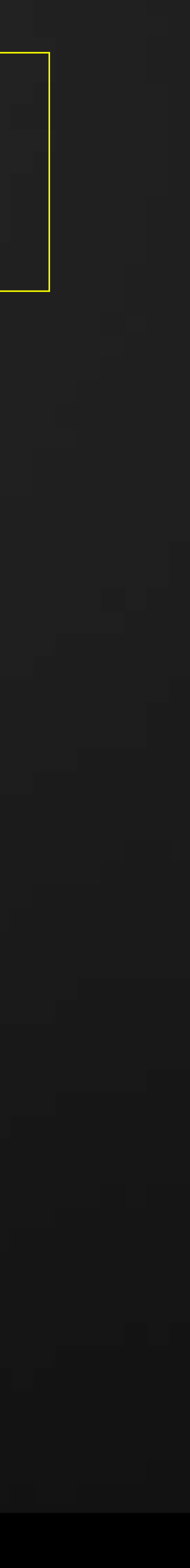

# **Group Assimilation vs. Committing**

## Both methods end and commit a group. The difference is:

**A.Committing** has no direct effect on the transactions (already committed) in the group. The groups practically vanishes like it never existed.

- B. When **assimilating**, enclosed transactions are merged together Meaning there will be only one transaction after the merging process is completed. • The merging process "simplifies" the list of items in the merged transaction The end user will only see this one transaction in the undo/redo menu.
- 
- - The transaction's name will be the name of the group (Unless there was only one transaction in the group, in which case no merging happens and the transaction get to keep its name.)
	- When assimilation is done, the group is forgotten. There is no way to resurrect it.

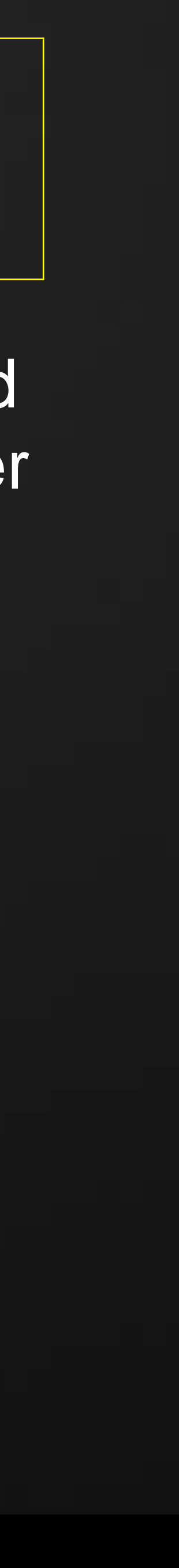

## **Transaction Pending**

A pending transaction is such a transaction that was requested to be committed or rolled back, but due to unresolved failures it could not be completed immediately. The end user (or an API application) must first decide about how the failures should be resolved.

#### Modal vs. Modeless failure handling

- Modal mode is by default and API clients are expected to use it primarily.
- In modal mode, error handling must be completed before returning from finishing a transaction, therefore it is guaranteed a transaction cannot end up pending.
- In modeless mode, if error handling must resolve failures, it will return the control back to the caller immediately, but the status of the transaction will be pending until failures are all resolved.
- finally completed.

The transaction status (in the transaction object if it still exists) is updated automatically when pending is

## Pending transaction can only happen in modeless mode!

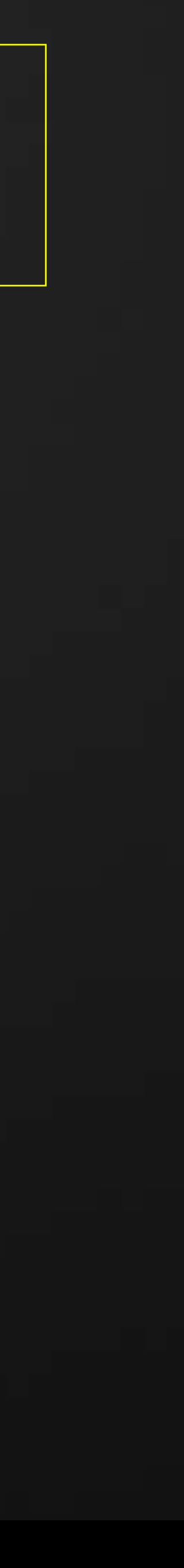

# **Transaction Finalizer**

## In order to be notified when a pending (modeless) transaction is finally completed, the owner of the transaction object can pass in an instance of **ITransactionFinalizer**

interface when committing or rolling back a transaction.

#### A very simple Interface:

a)OnCommitted (String transactionName) b)OnRolledBack (String transactionName)

When the callback is invoked, the transaction is already finished and its status set. In theory, the Interface can restart the transaction again.

### Typical use:

 $\Rightarrow$  Closing a transaction group after a pending transaction is finally completed

#### Special note:

 $\Rightarrow$  If a finalizer restarts the transaction, it will not change the status returned from Commit / RollBack method

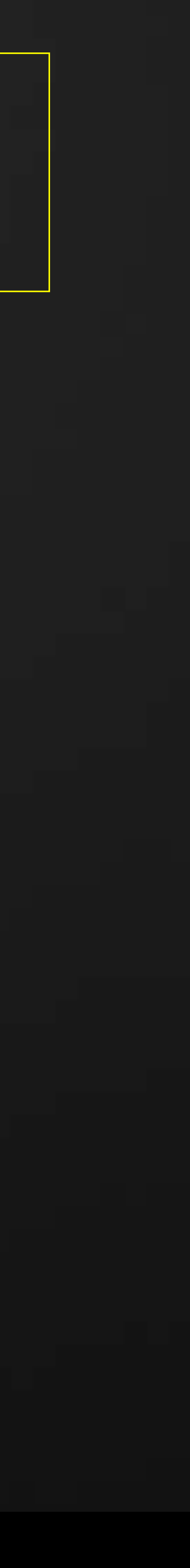

## **Document modifiability**

#### Document is Modifiable

- **If it has an open transaction and is not in read-only state**
- If a document is ReadOnly
	- It is permanently or temporary in a read-only state

- 1. Document must not be read-only
- 2. and Document must not be modifiable yet

### Document is ReadOnlyFile

This property only refers to the actual file on disk

#### To be able to start a transaction:

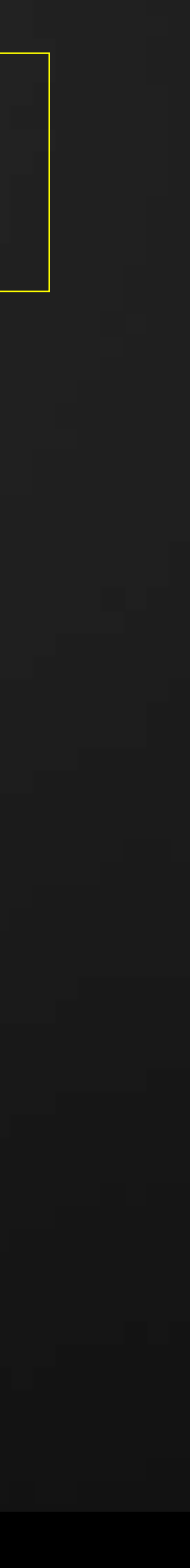

# **Tasting transaction availability**

- A. To check if changing the model is currently possible **if**( document.**IsModifiable** ) { MakeChanges(); }
- B. To check if a transaction or transaction group can be started **if**( !(document.**IsModifiable** || document.**IsReadOnly**) ) { **using**(Transaction trans = **new** Transaction(document))  $\left\{\begin{array}{ccc} & & \end{array}\right.$  trans.Start( **"**doing something" ); MakeChanges(); trans.Commit(); }

}

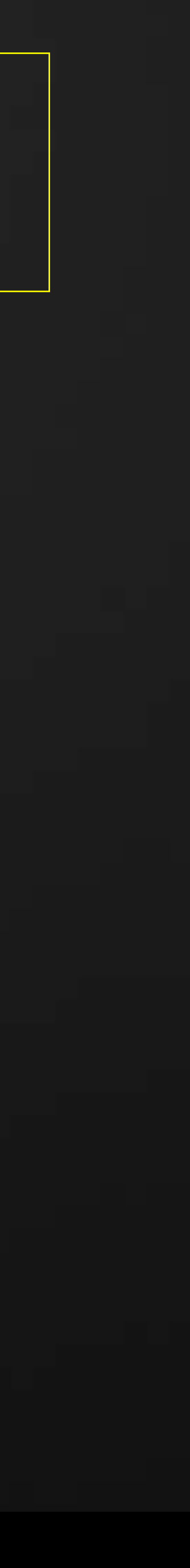

## **Element validity**

### An element ceases to exist when:

- **The element is deleted**
- Creation of the element is undone
- **Deletion of the element is redone.**
- **The element-creating transaction was rolled back**
- The native object is physically destroyed (e.g. Document is closed)

- **The deletion of the element was undone**
- **The creation of the element was redone** (This resurrecting works for elements only!)

#### The element comes back to life when:

Revit will throw an **InvalidObjectException** if an attempt is made to access an element that ceased to exist (temporarily or permanently).

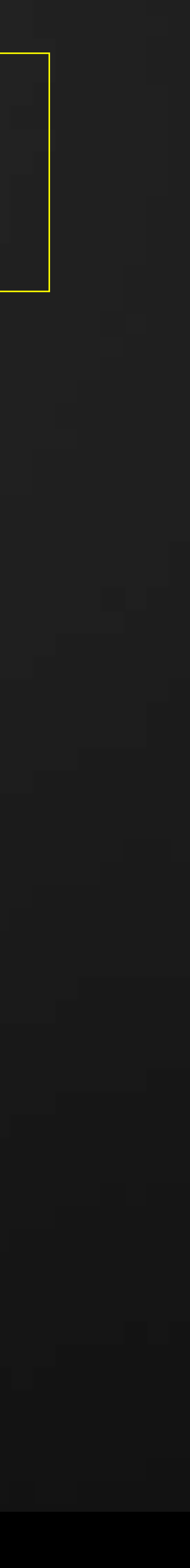

# **Example of testing an element's availability**

```
1.private void ElementTest(Document document, Element element) 
2.{
3. string name = element.Name; // OK, read-only calls do not need a Transaction
4. using(Transaction trans = new Transaction (document, "deleting") )
6. trans.Start(); // allowing modifications to the model
7. name = element.Name; // still OK, read-only method can still be called
8. document.Delete(element); // deletes Revit element, not the managed object
9. try
11. hame = element.Name; // error! - the element is not available anymore;
13. catch( InvalidObjectException ex )
14. {
15. TaskDialog.Show( "Revit", "Attempting to access an invalid element." );
16. }
17. trans.RollBack(); \qquad // this effectively undoes the deletion
18. }
19. name = element.Name; // OK; the element's back in the model
20.}
```
**AU** Autodesk University

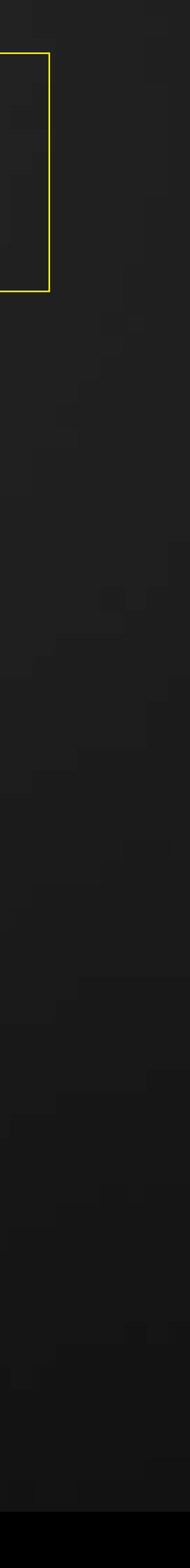

# **Managed Object's lifespan**

- **Most objects are wrappers around native instances** A few exceptions: XYZ, UV, ElementId
- Some wrappers own native objects, some don't (most don't')
- Easily control lifespan with the **using** block
- Garbage collector takes care of managed objects
- **Revit does not delete collected native resources immediately** 
	- I It can only delete when the right time comes
	- You can purge them explicitly by calling **PurgeReleasedAPIObjects**

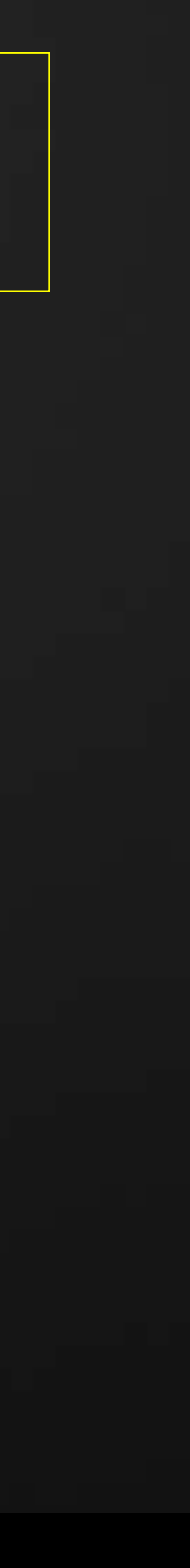

## **API Events crash course**

- Handlers are called on first-come-first-served basis
- Pre-events are raised before post-events
- Invocation loop can be stopped by cancelling the event
- Post-events are always raised
- 
- 
- **Document-level handlers are no longer called first** • Handlers are not permitted to use modeless failure handling There is an API Firewall around every call out

A handler that breaks the rules of the firewall will be discarded!

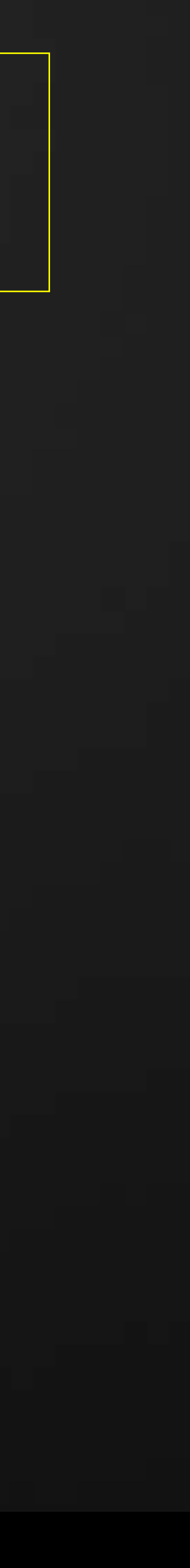

- Managed events depend on native event observers in Revit All managed handlers of a particular event are grouped
	- in one internal observer of that event
- **Application vs. the Controlled Application events** 
	- These subscriptions are virtually identical
	- **Subscribes are held in one common repository**
- 
- **Unsubscribing from events during events is possible** • One can unsubscribe from any other event **Even from the one currently being handled** 
	-

## **API Events for the curious**

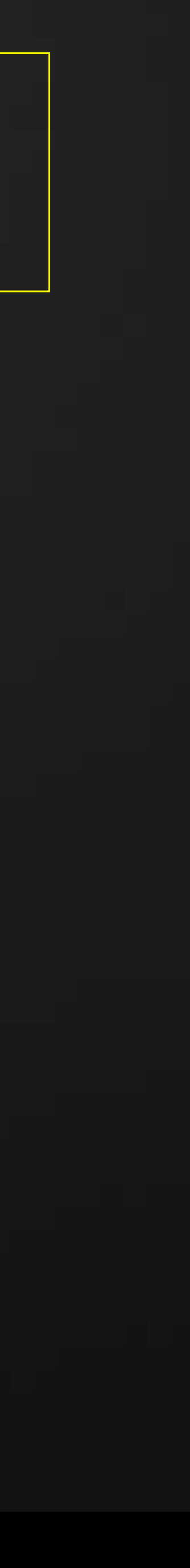

## **API Callbacks** (a.k.a. API Interfaces)

- Every callback has a native part, which is called first and it bypasses the calls to the managed object
- Callbacks' "lifespan" is in most cases controlled by Revit, but not always If not sure, the owner of the object should maintain the object's lifespan

- Delegates given to Revit to be invoked later
- Callback classes' names start with an '**I**'
	- Dynamic updater **IUpdater**
	- Transaction Finalizer **ITransactionFinalizer**

#### A Callback is not just a managed delegate

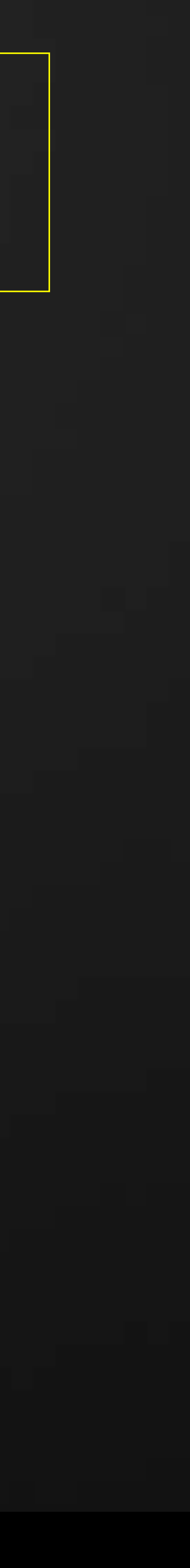

## **Dynamic Updaters**

- **They technically extend model regeneration outside of Revit**
- They are invoked at the end of a committed transaction
- **Updaters are not invoked for undone and redone transactions**
- Registering and unregistering is not allowed during updates
- Updaters may be optional (all are mandatory by default)
- Revit will resolve "fighting" updaters by removing one
- Updates provide access to "changed" elements:
	- Added and deleted rule each other out. Changed are neither added nor deleted

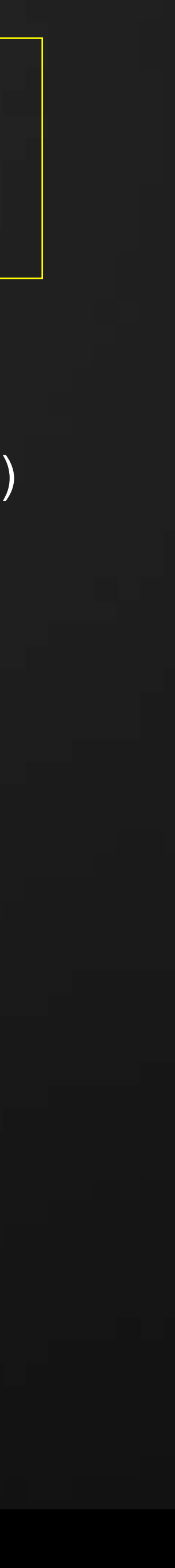

# **Forbidden methods during Dynamic update**

#### **Forbidden calls and changes**

1. Methods that need a transaction (certain Export/Import), or methods that must be out of a transaction (Save & SaveAs)

- 1. Do not register/unregister updaters (neither the current one nor others)
- 2. Do not add or remove triggers, Do not change priority
- 3. Do not commit transaction (in the updated document) or call methods that start transactions  $\Rightarrow$  This is actually enforced on transaction level
- 4. Do not commit transaction (in other documents) or call methods that use transactions  $\Rightarrow$  This is not enforced, but Revit currently does not handle reentrancy of dynamic updates
- 
- 2. UI methods (picking, selections, etc.)
- 3. Transaction groups cannot be used either (obviously), but sub-transaction can if needed
- restriction is due to possible inconsistency of work-sets.)

4. Interdependency of elements (a change that introduces or changes mutual relation between two elements – this

#### **Other things not to do while executing an updater**

Note: Memory footprint and execution time is not limited, but it is wise to keep an updater light - do not invoke methods that take a long time (opening document, exporting, iterating through all elements in the document, etc.)

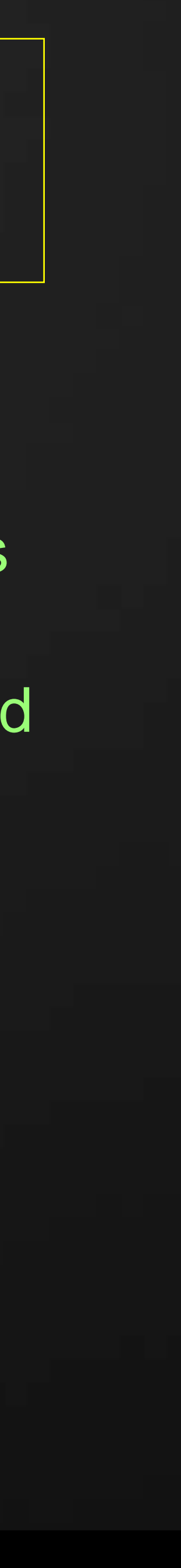

# **Dynamic Update vs. Document Changed Event**

#### **DMU**

- $\checkmark$  This is an essential part of the transaction and regeneration
- $\checkmark$  It only runs when a transaction is actually committed. It is not executed when a transaction is undone / redone
- User can make changes
- $\checkmark$  Invoked for desired changes only, controlled by filters

**AU** Autodesk University

#### **DCE**

- $\checkmark$  Is not (practically) part of transaction and happens after completing all regenerations
- $\checkmark$  It runs when transaction is either committed or rolled back, and also when it is undone or redone
- User may not make changes to the model
- Invoked for all changes (even for nonelement instances)
- Both DMU and DCE are executed before a transaction is completed!

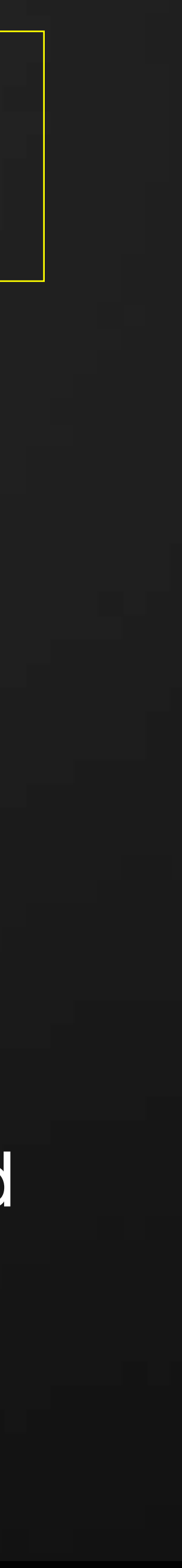

## **DMU and DCE usage patterns**

#### Use DMU:

When you need to react to changes in the model by making other changes to the same model.

In other words – you are adding rules about what it means for a model to be technically correct.

#### Use DCE:

When you need to react to changes in the model by modifying external data or another model.

In other words – you need to keep a Revit model in sync with something on the outside (of the model). It could even be the UI.

**AU** Autodesk University

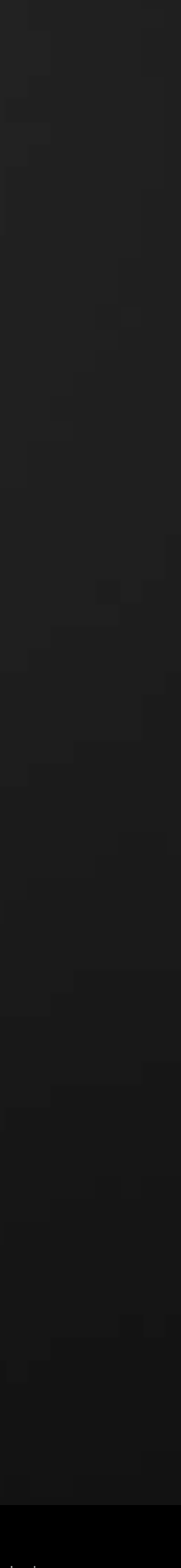

# **Questions?**

rif/when mentioned in the pertinent material, followed by an alphabetical list of all other trademarks mentioned in the material] are registered trademarks or trademarks of Autodesk, Inc., and/or affiliates in the USA and/ services offerings, and specifications and pricing at any time without notice, and is not responsible for typographical or graphical errors that may appear in this document. © 2012 Autodesk, Inc. All rights reserved.

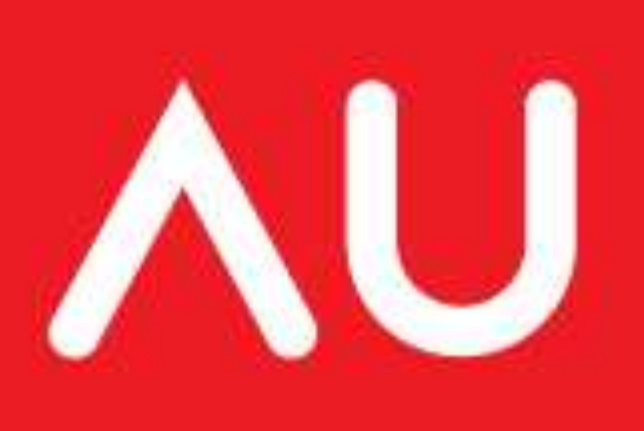

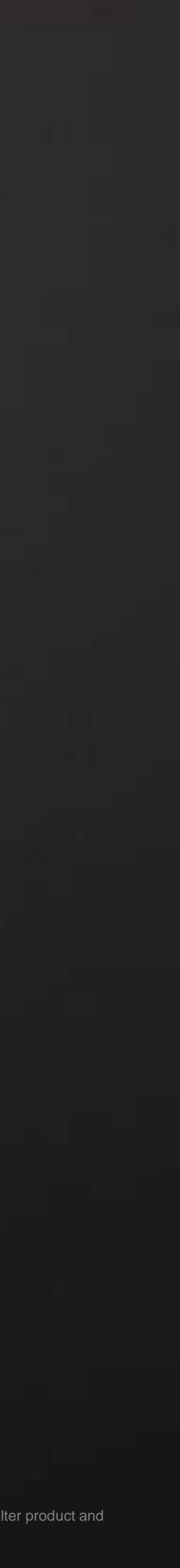